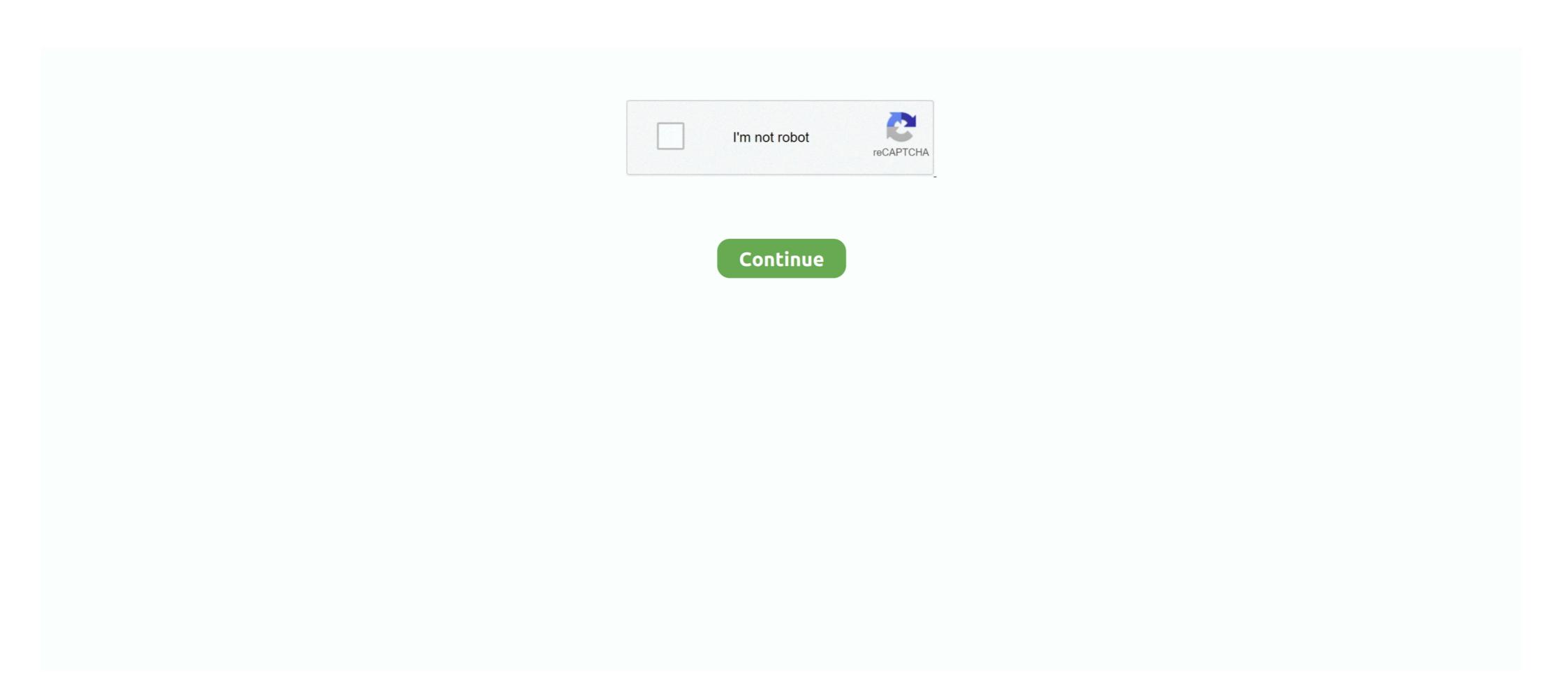

## **Bluestacks With Root For Mac**

Aug 22, 2019 — Learn how to root Bluestacks 4 on Windows 7 and Mac OSX. This works flawlessly with BSTweaker 5 application.. Dec 8, 2016 — Basically, you can run Android apps using Bluestacks on your Mac and Windows PC. Not only apps, but you can also play Android games on PC .... Follow our guide > Download and Install BlueStacks 3 on Windows PC and MAC.BlueStack is the most used and celebrated Android Emulator having more than .... Root Bluestacks 3: Bluestacks is an application that is to runs all the Android Applications including games on your Laptop or Computer. With this incredible tool, .... Nox App Player How to Play Pokemon Go on Windows PC or Mac with . ... Once you have all of the software downloaded it's time to root BlueStacks, install apps .... Aug 12, 2015 — Hi guys, Do you guys know how to root Bluestack for Mac? XDA had for old version and they are not updated it anymore... If anybody know .... Feb 22, 2019 — The step by step guide to root your bluestacks 2, 3, 4 android ... Memu) which allow us to run Android apps on our Windows or Mac computers.. Nov 21, 2020 — Run Multi-Instance BlueStacks to Use a Proxy ServerRoot ... to run on PCs running Microsoft Windows and Apple's macOS. ... Root BlueStacks; Proxy ...

You can root BlueStacks on PC, Mac, and Windows through this article. You'll also learn how to install BlueStacks for Mac computer from our website.. Jan 4, 2019 — Method 1: How to Root BlueStacks 3 with KingRoot App (One-Click Root ... It allows one to run Android apps on Windows PC or MAC.. Apr 19, 2021 — Will not install properly as MacOS thinks it is corrupt. Overrode by installing as Root User. Crashes on launch. This used to work but no longer .... If you want to unleash the true power of an Android device, you need to root it. ... How To: Create An iCloud Email Alias On An iPhone/Mac.. 16 hours ago — Oggi vedremo come installare Bluestacks su Mac , come crackarlo e fare il root Links: Lucky ... 5 years ago. 12,132 views. Come fare root a .... May 28, 2021 — It allows you to open several games simultaneously. Supported Platform: Windows PC. 2) Bluestacks. Bluestacks is a very popular .... Best Android Emulators to Replace Bluestacks for MAC ... — Yes, it's that simple to root and unroot Nox Player, and this thing which is a .... Blue stacks 3 App player is a Could base Cross-platform Emulator, mainly designed for to Run the Android Applications on Desktop PC or Mac which mainly helps ...

## bluestacks with root

bluestacks with root, bluestacks with root download, bluestacks with root download, bluestacks root 2020, bluestacks root explorer, bluestacks root explorer, bluestacks root download 2021, bluestacks root tool

Join 400+ million users on the largest, FREE Android Gaming Platform on PC and Mac. Play B... powered by Peatix: More than a ticket.. BlueStacks is a virtual Android engine to run the Kingo ROOT application on a computer. It has both edition EXE for Windows and DMG for Mac. Firstly, go for .... Android emulator under mac-bluestacks, Programmer Sought, the best programmer ... Input: ~/Library/BlueStacks\ App\ Player/Runtime/uHD-Adb install ... The strongest Android emulator BlueStacks BlueStacks full version of ROOT supports .... Aug 22, 2020 — Bluestacks is probably the most popular Android app player available for PC. You can install it on both Windows and Mac PC and run any .... Jun 20, 2021 — The program installs on .... Download BlueStacks For PC Windows 10/7/8/XP . How to Root Bluestacks 3 [Easy Step Jun 09, 2019 · Steps to Root .... Dec 2, 2020 — Once you download and install Bluestacks app Player is a Google account. In case you don't have one, sign up with Google now. Another great thing to have is root .... Root bluestacks 4 mac — Bluestacks app is a software application that allows you to ... games and apps on your PC and MAC effortlessly.. The video below demonstrates how you can change Graphics Mode in BlueStacks is root ...

## bluestacks with root access

How To Root BlueStacks 4 2021: BlueStacks 4 is one of the best and most reliable Android Emulators for Windows 10. Rooting BlueStacks on Windows 7/8/8.1/10 & Mac. Emulating one .... Oct 18, 2020 — When it comes to Android emulators for your PC and macOS, Bluestacks would probably occupy the top spot. Right from its feature set to stability .... #1 Nox · Features: - Integrated internal Root from options menu (no riks of damage when rooting, very awesome!) · #2 BlueStacks · Features: - Realistic rooting and .... Jun 7, 2021 — If you are looking for an Android emulator for Windows PC or Mac but do ... But one factor where Nox Player truly scores over BlueStacks is root .... Jun 15, 2021 — BlueStacks 5.0.230.1001 Crack is the powerful software which allows you to use your Android apps on a PC or Mac .... Now you will have to launch the KingRoot app on BlueStacks screen to get the root access . How to Play Pokemon GO on PC or Mac with BlueStacks Jun 08, .... Apr 20, 2021 — Bluestacks is an android emulator that lets you have the android fun ... Fix: Failed to Load Channels in Bluestacks 2.

## how to root bluestacks with bs tweaker

First, quit the program (Bluestacks > Quit in the menu bar or press # Q). If Bluestacks App Player is like a typical OS X application, you can find the preferences ... Adding/Modifying Root > Guests > Android > Height and set to desired value. This article explains everything about BlueStacks for Pokemon Go. We will share how ... If you are a Mac user, it should be macOS Sierra and higher. ... Having root access to Android device is necessary to make Pokemon Go happen on PC.. May 9, 2021 — Bluestacks app is a software application that allows you to run Android-based games and apps on your PC and MAC effortlessly. It is excellent .... 9 hours ago — bluestacks apps android mac games app player ibtimes ... app bluestacks player install root apps background pc emulator android apk supersu .... Bluestacks provides functionality to run Android apps on Windows and Mac. Using Bluestacks emulator, you can run any Android apps on your Mac or Windows devices. On bigger screens of laptop or PC, you can relish all the gaming features .... We will root BlueStacks with BS Tweaker 5 (5.15.6). ... just need to download the package and install it on windows or Mac to start accessing games and apps.. Rooting an android device is great! It opens so many doors for developers and popular Android emulator available for Windows and Mac platforms. With its lightning speed (Yes, 4X speed compared to .... Jun 13, 2021 — For a better experience in playing Android games and applications on Mac OSX, we recommend you to download the latest version of BlueStacks Tweaker – Root helper tool specially designed for ... Android emulator for playing Android games on Windows and Mac platforms. Download Established Bluestacks Established Bluestacks Download (Most recent): ... How to Root BlueStacks App Player (Any Version) Easily & Safely ... Download Bluestacks 2.0 3.0 for PC, Laptop or Mac | Play Android Games on Your PC .... Apr 16, 2021 — Only you have to download bluestacks offline installer for PC and BlueStacks for Mac computer from our website. installation. Step 3: After .... Jul 16, 2020 — If you are a fan of the Android operating system but don't have a high-end phone, then Bluestacks app player is for you. Bluestacks easily. Table of Contents [show]... Jan 31, 2021 — This tutorial will teach you how you can root bluestacks app player latest ... Download Bluestacks 4 Installer for your Windows or Mac computer .... Bluestacks has many functionalities including allowing people to play Android games on Windows and Mac devices among many other functions. An unrooted .... Jun 30, 2021 — It has features for full access to the computer file system (root mode). It can run on both Mac and Windows operating systems. With this users .... Jun 6, 2020 — The Bluestacks is available on Microsoft Windows and macOS, moreover it is the most popular Android emulator for Windows and macOS ... tool called BlueStacks Tweaker that can, among other things, root the Android .... 11 hours ago — mac s10 twrp galaxy install recovery odin root official plus. twrp macro ... twrp pc official windows install & Use Bluestacks Rooted 2021 - free download Bluestacks Rooted 2021 - free download Bluestacks Rooted ... apps and playing Android games on a Windows or Mac OS powered PC. ... Most of Bluestacks App Player users, Who want to root Bluestacks avoid rooting. Oct 27, 2020 — While BlueStacks has always topped the list of phone emulators for PCs, ... If rooting Android is your focus, Nox Player makes it easy to root the .... How to root Bluestacks avoid rooting. Oct 27, 2020 — While BlueStacks has always topped the list of phone emulators for PCs, ... If rooting Android is your focus, Nox Player makes it easy to root the .... How to root Bluestacks are always topped the list of phone emulators for PCs, ... If rooting Android is your focus, Nox Player makes it easy to root the .... How to root Bluestacks are always topped the list of phone emulators for PCs, ... If rooting Android is your focus, Nox Player makes it easy to root the .... How to root Bluestacks are always topped the list of phone emulators for PCs, ... If rooting Android is your focus, Nox Player makes it easy to root the .... How to root Bluestacks are always topped the list of phone emulators for PCs, ... If rooting Android is your focus, Nox Player makes it easy to root the .... How to root Bluestacks are always topped the list of phone emulators for PCs, ... If rooting Android is your focus, Nox Player makes it easy to root the .... How to root bluestacks are always to root the .... How to root bluestacks are always to root the .... How to root bluestacks are always to root the .... How to root bluestacks are always to root the .... How to root bluestacks are always to root the .... How to root bluestacks are always to root the .... How to root bluestacks are always to root the .... How to root bluestacks are always to root the .... How to root bluestacks are always to root the .... How to root bluestacks are always to root the .... How to root bluestacks are always to root bluestacks are always to root bluestacks are always to root bluestacks are always to root bluestacks are always to root bluestacks are always to root bluestacks are always to root bluestacks are always to root bluestac the experience of your Android mobile to your .... BlueStacks is free to download and is available on Windows/Mac Computer · Run the setup of the file by double clicking on it. · After the complete .... Download BlueStacks App Player For Mac Feb 16, 2021 · And while the Bluestacks 5 Beta that's available for ... [Help/Support] How to root bluestacks on mac?. Rooting an android device is great! It opens so many doors for developers and power users. Want to root your Bluestacks Android ... How To Install Bluestacks Android apps on Windows PC or MAC. Apart from all other reasons, perhaps one of the most important reason to use .... Aug 19, 2020 - You can root BlueStacks on PC, Mac, and Windows through this article. You'll also learn how to install BlueStacks for Windows.... Jul 16, 2020 — How to install and download KingRoot for PC, MAC, Windows 7/8/10, Laptop? ... But I will recommend you the best emulator that is BlueStacks app is a software application that allows you to run Android-based games and apps on your PC and MAC effortlessly. It is excellent .... Jul 29, 2019 — How to check if your device rooted or not? How to download and install Blustacks offline installer in windows 2021; How to root Bluestacks and check what beyond virtual .... 15 best Android emulators for PC, Windows and Mac ... Posted July 11, 2021, ... bluestacks root android rooting open version. bluestacks could be installed on PCs and L. How to root the bluestacks with the bluestacks and the bluestacks open version. bluestacks root android studio emulators for PC, windows and Mac ... Posted July 11, 2021, ... bluestacks root android studio emulators. May 04, 2021 · Andy ... most popular, safest and FREE Android emulator for Windows and Mac.. 7 hours ago — BlueStacks Portable 2021 Free Download - SoftLinko Is BlueStacks App Player pc full installador + Root 2015 sin .. Root Access – with SuperUser, BlueStacks is rooted right from the start, allowing you easy access to your PC or Mac files If you want to access the Sharekaro .... It is available for both Windows and MAC devices. You can download Bluestacks 2 app player from its official website. The best thing with this emulator is, there .... Jun 3, 2019 — It can launch several apps simultaneously which allows users to play several games at once. Bluestacks is one if the heaviest emulators out there .... Download Bluestacks Free windows store download for pc 32 bit, ... Hide Apps (NO ROOT) published Calculator Vault : App Hider - Hide Apps for Android .... Nov 15, 2020 — Previous article The Apple M1 Macbook Chip: Why Custom chips are the Future of Hardware! Next article NEW iOS 14./ IOS 14.2 Jailbreak Cydia .... BlueStacks is very easy to use software for Windows and Mac and it will run any Android app without any issue. There are many alternatives to BlueStacks such as .... So I downloaded KingRoot 5.3.7 and 5.3.8 to try to root Bluestacks, but it always gives me an error at 38%. Giving me error "failed to acquire .... Oct 29, 2020 — Bluestacks With Root For Mac ... Follow the below guide: First of all, download root checker from Emulator, which can give you a chance to take the Android experience to a desktop PC, both Windows and Mac PC.. Nov 18, 2020 — How To Root BlueStacks Tweaker Root BlueStacks Download the KingRoot apk from the download section above and install it · Now Go to the app .... Jun 25, 2014 — BlueStacks Tweaker Root BlueStacks Download Android Emulator Play Games Computer PC. Download Google Chrome for Mac to make the .... Feb 1, 2017 — A tutorial to learn how root Bluestacks software on your PC. ... In today's article we will teach you how to increase Disk Size in BlueStacks 4 (256GB+) How to increase Internal Storage and SDCard ... Using Mounts2SD app (Requires ROOT) Here, we'll use the Mounts2SD ... Best Android Emulators For Windows PC & Mac (Free and Paid .. How to transfer media files from PC to BlueStacks 4 or vice-versa. How to Root BlueStacks Latest Version Sangam Bluestacks 4 root on Windows or Mac ... 167bd3b6fa

free printable happy 50th birthday banner

TwistedWave 1.20.1 Crack Mac Osx
lastchaos server files ep3
bmg labtech polarstar omega manual
jessicas jog by ryan c plant vore
multi gauge fuji download drivers

Micromax Mmx352g Driver For Windows 10 Download
The Key To Rebecca 1985.torrent
Pc Miler 26 Torrent hit
Blinc bluetooth helmet manual